Муниципальное бюджетное общеобразовательное учреждение «Репенская средняя общеобразовательная школа» Алексеевского городского округа

«Рассмотрена» Руководитель ШМО классных руководителей Abah Т.Т. Бурцева Протокол № 6 от «16» июня 2022 г.

«Согласована» Заместитель директора МБОУ Репенская СОШ Остряковой Е.Г « 20» июня 2022г.

«Утверждаю» Директор МБОУ Репенская СОШ **A REPERIERED C. TI.** Приказ от 2021» июня 2022г.  $N\sigma$   $70^\circ$ 

Дополнительная образовательная общеразвивающая программа дополнительного образования

# «Робототехника»

Направление: техническое Руководитель: учитель технологии Жашков Олег Сергеевич

> Возраст воспитанников 12-13 лет Срок реализации: 1 года

«Принята» на заседании педагогического совета школы Протокол № 10 от «21 » 06 2022 г.

#### **Пояснительная записка**

Рабочая программа «Робототехника» технического направления - составлена с целью реализации национального проекта «Современная школа», создания центров образования естественно-научной и технологической направленности «Точка роста», с использованием соответствующего оборудования, на основе сборника программ внеурочной деятельности по технологии: сборник «Институт развития образования» под редакцией автора-составителя М.А. Кунаш в соответствии с требованиями:

- Федерального закона Российской Федерации от 29 декабря 2012 г. №273-ФЗ «Об образовании в Российской Федерации»;

- Постановления Главного государственного санитарного врача РФ от 04.07.2014 №41 «Об утверждении СанПиН 2.4.4.3172-14 «Санитарноэпидемиологические требования к устройству, содержанию и организации режима работы образовательных организаций дополнительного образования детей» (вместе с «СанПиН 2.4.4.3172-14. Санитарно-эпидемиологические правила и нормативы...») (Зарегистрировано в Минюсте России 20.08.2014 N33660).

- Образовательной программы дополнительного образования МБОУ «Репенская СОШ»;

- Положения о Рабочей программе дополнительного образования.

В основе обучающего материала лежит изучение основных принципов механической передачи движения и элементарное программирование. Работая индивидуально, парами, или в командах, учащиеся школьного возраста могут учиться создавать и программировать модели, проводить исследования, составлять отчѐты и обсуждать идеи, возникающие во время работы с этими моделями.

**Цель:** сформировать личность, способную самостоятельно ставить учебные цели, проектировать пути их реализации, контролировать и оценивать свои достижения, работать с разными источниками информации, оценивать их и на этой основе формулировать собственное мнение, суждение, оценку, заложить основы информационной компетентности личности, помочь обучающемуся, овладеть методами сбора и накопления информации, а также технологией ее осмысления, обработки и практического применения.

На каждом уроке, используя набор конструктора APPLIED ROBOTICS, а также мотор, датчики и другие устройства, ученик конструирует новую модель, посредством USB-кабеля подключает ее к ноутбуку и программирует действия робота. В ходе изучения учащиеся развивают мелкую моторику кисти, логическое мышление, конструкторские способности, овладевают совместным творчеством, практическими навыками сборки и построения модели, получают специальные знания в области конструирования и моделирования, знакомятся с простыми механизмами.

#### **Задачи:**

- развить творческие способности и логическое мышлениедетей;
- научиться создавать и конструировать механизмы и машины с электроприводом;
- расширить знания учащихся об окружающем мире, о миретехники;
- развить умение творчески подходить к решениюзадач;
- обучить основам моделирования и программирования, выявить программистские способностишкольников;
- развить коммуникативные способности учащихся, умение работать в паре игруппе;

развивать умения излагать мысли в четкой логической последовательности, отстаивать свою точку зрения, анализировать ситуацию и самостоятельно находить ответы на вопросы путем логических рассуждений.

Ребенок получает возможность расширить свой круг интересов и получить новые навыки в таких предметных областях, как Естественные науки, Грамотность, Технология, Математика, Конструирование, Развитие речи.

## **Методы и средства обучения**

- устный.
- проблемный.
- частично-поисковый.
- исследовательский.
- проектный.

## **Общая характеристика программы**

Реализация этой программы помогает развитию коммуникативных навыков учащихся за счет активного взаимодействия детей в ходе групповой проектной деятельности, развивает техническое мышление при работе снабором конструктора APPLIED ROBOTICS так же обучает начальным навыкам.

### **Место предмета в учебном плане**

Данная программа рассчитана на 1 учебный год, в расчете проведения 1 занятия в неделю и 34 часов в год. А также предусмотрено проведение промежуточной и итоговой аттестации.

Промежуточная аттестация проводится в конце первого полугодия в форме составления памятки по технике безопасности на занятиях работотехники.

Итоговая аттестация проводится в конце учебного года в форме соревнования на скорость по строительству пройденных моделей.

Занятия кружковой деятельности проводятся в отличной форме от занятий, но по учебным предметам.

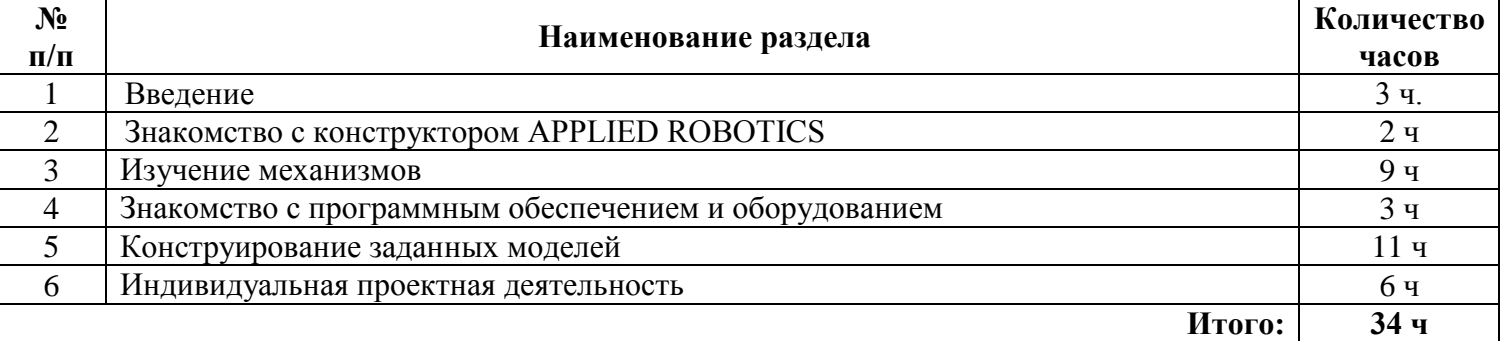

# **Учебно-тематический план**

#### **Требования к уровню подготовки обучающихся**

### **Учащиеся должны уметь:**

- основам принципов механической передачи движения;

- работать по предложенным инструкциям;

- основам программирования;

- доводить решение задачи до работающей модели;

- творчески подходить к решению задачи;
- работать над проектом в команде, эффективно распределять обязанности;

- излагать мысли в четкой логической последовательности, отстаивать свою точку зрения, анализировать ситуацию и самостоятельно находить ответы на вопросы путем логических рассуждений.

### **Основное содержание учебного курса**

### **Раздел 1. Введение в образовательную программу кружка (3 ч.)**

Вводное занятие. Техника безопасности. Робот-манипулятор DOBOT. Правила работы с конструктором APPLIED ROBOTICS. Робототехника для начинающих.

### **Раздел 2. Знакомство с конструктором APPLIED ROBOTICS (2 ч.)**

Знакомство с конструктором APPLIED ROBOTICS. История развития робототехники.

### **Раздел 3. Изучение механизмов (9 ч.).**

Конструирование легких механизмов (змейка; гусеница; фигура: треугольник, прямоугольник, квадрат; автомобильный аварийный знак). Конструирование механического большого «манипулятора». Конструирование модели автомобиля

#### **Раздел 4Знакомство с программным обеспечением и оборудованием (3 ч.).**

APPLIED ROBOTICS (среда программирования Scratch, приложение Scratch v1.4). Виртуальный конструктор. Программирование в DOBOT STUDIO. Промежуточная аттестация в форме составления памятки по технике безопасности на занятиях работотехники.

#### **Раздел 5.Конструирование заданных моделей (11 ч.).**

Движущийся автомобиль. Движущийся малый самолет. Движущаяся техника. Весѐлая Карусель. Большой вентилятор. Комбинированная модель «Ветряная Мельница». «Волчок» с простым автоматическим пусковым устройством.

#### Р**аздел 6. Индивидуальная проектная деятельность (6 ч.)**

Создание собственных моделей в парах. Создание собственных моделей в группах. Итоговая аттестация в форме соревнования на скорость по строительству пройденных моделей

## **Материально-техническое обеспечение образовательного процесса**

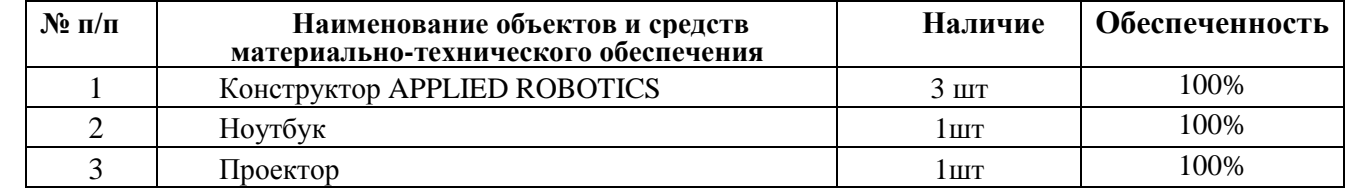

**Тематическое планирование с определением основных видов программы дополнительного образования деятельности обучающихся**

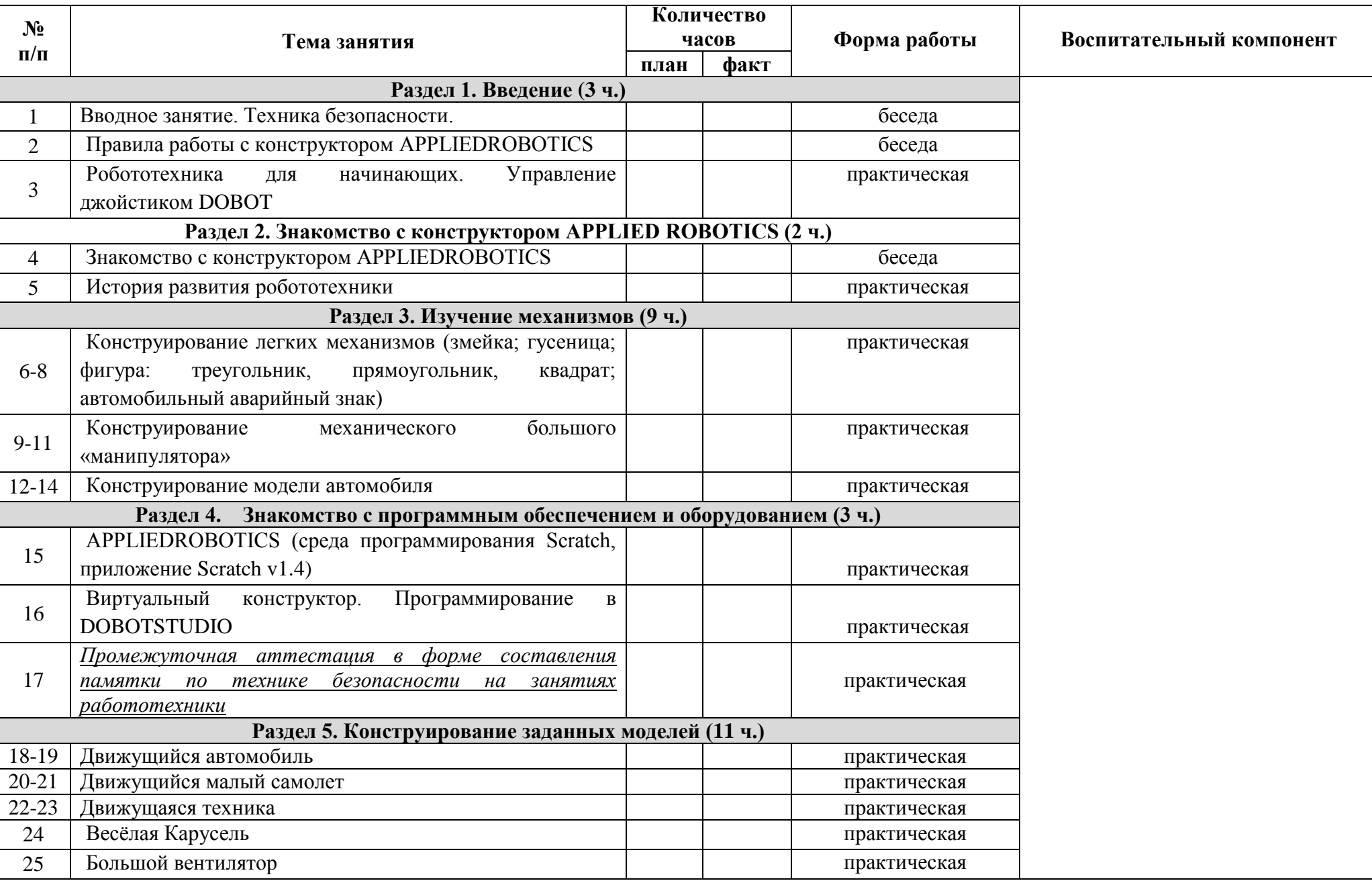

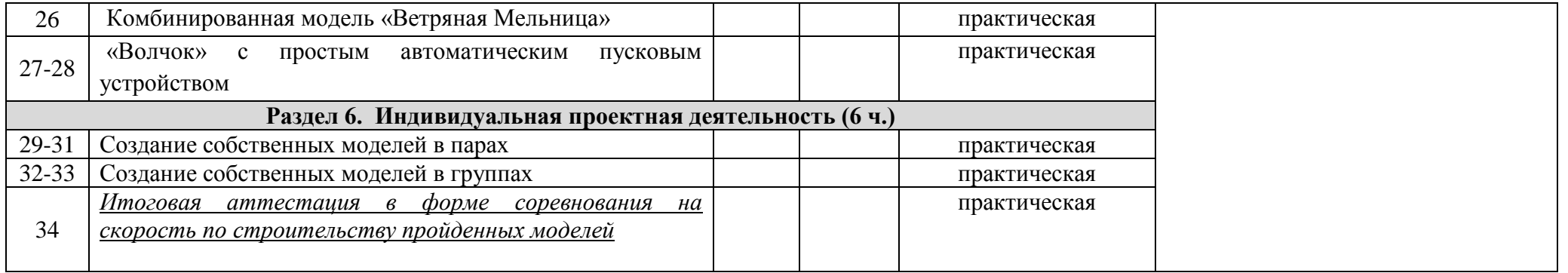